Архитектура программных систем. Лекция 3 Сервис-ориентированная архитектура

Михаил Пожидаев

12 марта 2024 г.

### Сервисы

Сервис-ориентированная архитектура

#### Давайте разделим!

Сервер разделяется на множество сервисом меньшего размера, каждый из которых отвечает за некоторую подзадачу.

- 1. Ключевую роль играет качество и фиксированность интерфейсов.
- 2. Разработка сервисов ведётся различными коллективами, что упрощает взаимодействие.

#### Технологии RPC Remote Procedure Call

Центральную роль в сервис-ориентированной архитектуре играет механизм, позволяющий производить удалённый вызов процедур. Примерами подобных технологий могут быть:

- ▶ SOAP (Simple Object Access Protocol);
- ▶ CORBA (Common Object Request Broker Architecture);
- $\triangleright$  XMI RPC.

## Микросервисы

Сервисы минимального размера

#### Нельзя!

Запретим иерархические связи между сервисами. Сервисы должны быть одноранговыми.

#### Можно!

Допускается любое взаимодействие между сервисами, включая прямое общение по любым протоколам. Хотя приветствуется использование брокера.

### Контейнерная виртуализация

Основные черты контейнерной виртуализации

- 1. Код исполняется нативно.
- 2. В гостевых системах ядро общее с хост-системой.
- 3. Каждый контейнер имеет свой IP-адрес.
- 4. Лимитируется память, процессорное время и пр.

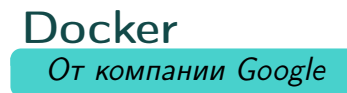

Docker — система управления контейнерами на базе пространств имён и контрольных групп Linux.

- 1. Автоматически конфигурирует сеть для гостевых систем и хост-системы.
- 2. Использует каскадное объединение томов хранения файлов.
- 3. Поддерживает публичный репозиторий образов контейнеров.
- 4. Написана на языке Go.

### Прямо на ходу

Задача «горячего» обновления

Требования к решению задачи «горячих» обновлений (rolling updates):

- 1. Контейнеры, не являющиеся контроллером и брокером, периодически получают обновления. Чем чаще, тем лучше.
- 2. Работу сервиса останавливать нельзя, пользователи должны наблюдать непрерывное функционирование с нормальной обработкой запросов.
- 3. Близкой является задача динамического изменения набора контейнеров-работников для увеличения или уменьшения задействованных вычислительных мощностей.

# Порядок обновления

#### Действия при «горячем» обновлении

- 1. Механизм реализуется в непосредственной связи с используемым брокером, выполняющим обслуживание межконтейнерного взаимодействия. Именно он чаще всего хранит информацию о конфигурации системы.
- 2. Инструмент оркестрации получает команду изменить конфигурацию системы, определяет набор контейнеров, которые должны быть остановлены.
- 3. Контейнеры получают сигнал завершить свою работу (SIGTERM), после чего уведомляют брокер о своём новом статусе.
- 4. Контейнеры завершают выполнение тех задач, которые были в работе на момент получения сигнала завершить работу.
- 5. Контейнеры либо добровольно завершают свою работу, либо их убивают по timeout при помощи SIGKILL.

# Оркестрация контейнеров

Когда контейнеров становится много, то управление ими требует применение дополнительных инструментов. Существует ряд утилит, которые решают задачу так называемой оркестрации контейнеров: запуск необходимого количества контейнеров и поддержания их работоспособности. Среди них наиболее популярны:

- ▶ Kubernetes:
- ▶ Docker Swarm.

#### Брокер Его функции и назначение

В микросервисной архитектуре брокер используется для:

- 1. Гарантированной доставки сообщений между микросервисами.
- 2. Балансирования нагрузки с толерантностью отказов собственных реплик.
- 3. Унификации представления структур для работы на разных языках и платформах.

## Примеры

Наиболее известные реализации

- ▶ *Apache Kafka:* написанный на Java и Scala наиболее распространённый брокер сообщений проекта Apache.
- $\blacktriangleright$  Rabbit MQ: написанный на Erlang брокер с расширенными функциями маршрутизации сообщений.
- centrifugo: написанный на Go брокер сообщений с российскими корнями.

## Спасибо за внимание!

Всё о курсе:<https://marigostra.ru/materials/Architecture.html> E-mail: msp@luwrain.org Канал в Телеграм: [@MarigostraRu](https://t.me/+R_NRvN1PSKdmNjQy)